## **Adobe Photoshop Fix Apk Download Old Version ~REPACK~**

Cracking Adobe Photoshop is a bit more involved, but it can be done. First, you'll need to download a program called a keygen. This is a program that will generate a valid serial number for you, so that you can activate the full version of the software without having to pay for it. After the keygen is downloaded, run it and generate a valid serial number. Then, launch Adobe Photoshop and enter the serial number. You should now have a fully functional version of the software. Just remember, cracking software is illegal and can be punishable by the law, so use it at your own risk.

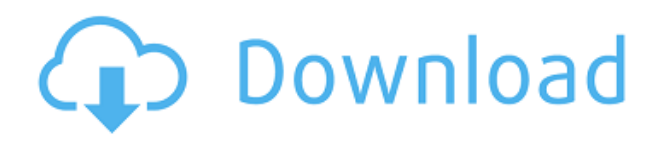

I'm reminded that seldom have the words "it's fun" or "it's fast" been more apt than in describing the power and simplicity of the new Photoshop CC. If most of us are familiar with digital cameras, you should know that the same transformation has now taken place in the world of desktop editing. You can interactively preview color changes, color combinations, subtle but effective adjustments, because you can do that in-app. You don't always need to type commands into the box, or even know what you're doing. It's fun. It's fast. I'm running Photoshop CC on an ASUS ROG X99-C, which is a motherboard built for work stations and supercomputers. It's a really powerful machine. Sometimes when I hook up to the computer at home, I can have it consistently pull 1 million polygon and millions of vertex lines per second, because I'm not the only one working on that project. It's fine for this review, but you'll want to know what yours can do. Maximizing the potential of digital art is a task that requires a tool set. Luckily, Adobe is always coming up with new enhancements for Photoshop, and they are all integrated with the latest releases of Lightroom or Photoshop. The new One Touch Edit panel uses a feature similar to the old Lightroom Command palette, except is has been simplified and is more visually appealing with a backdrop and color coordinated to the application. Elements of the panel are color-coded with icons that represent specific Photoshop functions such as Sharpen, Sponge, Moiré, Sponge, and so on. A thick-cornered palette gives you access to all functions and tools that are active on the active image, and only those functions and tools that are pertinent to the function or task are visible, with only the last effect used checked. Toggling is simply a click of a checkbox.

## **Download Adobe Photoshop 2022 (Version 23.1.1)Activation Code With License Code For Mac and Windows {{ lifetime releaSe }} 2023**

Specialized but powerful tools allow you to:

- Draw a selection of an existing image
- Add a black line to an image
- Change the color of all areas
- View, edit and modify the layers of the image
- Add and delete layers

But in order to sculpt a face, organize an image, or blend elements together, you need a very precise control over the pixels. This is where Photoshop's selection tools come in. Simple and basic, they select or "select" areas of an image and allow you to change them, move them, distort them, and even delete them. With photoshop Elements, in the same way, you can make an adjustment to the selected area. The Pixels gallery allows you to resize and move the image instantly to make the exact pixels you want. Photoshop Elements also includes various non-destructive filters to enhance photos in different ways. Filter effects, like the Colorize filter, are created by you by measuring and adjusting the color of specific parts of the image–targeted by areas selected with Photoshop Elements' Adjustments tool (see the section "Mask" in this article). But all the functions in Photoshop Elements extend far beyond filters and adjustments. They also have the ability to create a variety of artistic effects that can completely transform the look of your images, all with little chance of losing a pixel while doing so. In the same way, a filter is a tool that alters the look of a photo—and anywhere in Photoshop Elements you can select an area to be edited, you can modify one. This means that you can add a layer of pure black, or white, or any color, and sidestep the explicit additional limitations of the rest of the photo. The Gradient Generator is a other tool that offers a more dynamic way to apply colors than you can find elsewhere. 933d7f57e6

## **Adobe Photoshop 2022 (Version 23.1.1) Download free Free Registration Code [Win/Mac] X64 {{ Hot! }} 2023**

In addition to new features in the upcoming version of the flagship Photoshop app, memory optimization and a number of performance tweaks optimize the desktop app's built-in libraries, including the Channels and Curves tools. Enhancements in these tools and others, such as the new Single Shadow/Highlight tool, further improve the toolset's speed and accuracy. Adobe is also continuing to work on the interface, introducing a new Paintbrush Tools panel and enhancements to the Curves and Refine tools. One of our favorite new features in the latest Photoshop release is the ability to edit and save files in the browser instead of on the desktop. It just helps to totally eliminate any lag when you switch between browser and desktop editing. We're also excited about the new Actions panel, giving you faster access to Photoshop automation. You can create actions for things like enhancing borders or selecting and painting a texture, and then apply actions to your image, where they automatically change the image contents. Actions are very easy to create and apply to images, and can be shared online or sent to a folder to be used again later. Adobe has always been an innovator and is always thinking ahead. With the amazing and powerful features in Photoshop's future, it's easy to imagine creative possibilities never before possible. New features include the ability to paint masks for auto adjustments. Want to turn a portrait photo into something completely feminine? Slight face mask adjustments and you're well on your way. Powerful new Lens Correction tools combine the power of Google Lens to find the right filter to correct your image.

adobe photoshop express mod apk download for android adobe photoshop express cracked apk download photoshop apk download in pc retouching in photoshop cc apk free download apk download photoshop photoshop cc apk download photoshop apk download for pc photoshop mod apk for android free download photoshop cc apk download for android adobe photoshop app download for android

Before you enter the browser, it is important to highlight that choosing an object to start with in the browser is a bit tricky. The object does not have to be a artwork. Simply holding down the control key and clicking on an object will select all objects of the same color. You can also choose different objects of the same color, or you can open a file and select the object using the keyboard shortcut of Ctrl+A. Photoshop is a very powerful tool at the same time. It has a ton of features in addition to the powerful yet simple toolbox. Very powerful, but it is also very simple. Still, not everyone can afford to join the premium membership option. If you are interested in creating high-end projects using Photoshop, then you should consider the Photoshop Pro membership. You can also try Adobe Creative Suite 6 Premium, which has all versions of Photoshop and other tools in one bundle. To create a really creative and enjoyable photos you need a proper lens to capture the right kind of image. If you are an amateur photographer and want to learn in order to create contrasty, crisp and beautiful digital images with rich color, sharpness and detail, then you can easily use the new Resolution & File Size options to adjust the quality of your image. Every user at some point wants to make a simple adjustment to a photo. Quickly remove blemishes or soften faces in an image, but you don't want to lose out on quality. There are many tools in Photoshop to address such situations, but the most effortless one is the Clone Stamp tool. It has a brush that acts like a stamp in Photoshop, so you can quickly fix just one small portion of the image. That is not all the tool can do. **Clone stamp**

can be an amazing tool in a few instances. The tool allows **cropping** the image and a stopping point so that you can erase up to one portion of the image quickly. For example, if you have a certain facial quality that you want to maintain, you can keep your photo out of trouble using the option of cloning the face. To save time, you can easily keep the face in a different color, so you don't have to fix up the entire image. The tool's versatile capabilities are amazing, and you can get a ton of great fixes in a few seconds.

You may have heard it before: Photoshop has always been about making the images you see every day look better. That's no different than every day, and now it's even easier. With Adobe Camera Raw, you can get new levels of control over the look of your photos. Using new control and adjustment sliders, you can now further fine-tune your photos right in the browser. *Camera Raw* is also available in the morning App Showcase (beta), where users can explore additional camera controls, create and save adjustments, and apply features to photos after they are downloaded. Who says that all of the work of editing amazing portraits lies with the photographer? It can certainly be united with creative storytelling and an effective composition, but a talented graphic designer can play an important role in keeping the tension and drama moving along and ensure the final composition makes a strong visual impact. Now, thanks to Content-Aware Fill, the world's most advanced image editing software can help users with that. In addition, the Adobe Browser Lab for Photoshop has been completely redesigned to speed up and improve the workflow of editing photos using layers and layers of adjustments. When you use the new tools in the Browser Lab, the selected changes are applied to your own version of the photo and Photoshop's built-in tools, including the adjustment layer panel. This allows you to see the final effect of a filter without actually applying it. You can also create custom save presets, save a selection for review or export to social networks.

<https://jemi.so/gpu-shader-30-free-download-pes-2012> <https://jemi.so/kodak-preps-533-crack-free-dow> [https://jemi.so/recovery-toolbox-for-rar-v111639-crack-\[chattchitto-rg-setup-free](https://jemi.so/recovery-toolbox-for-rar-v111639-crack-[chattchitto-rg-setup-free) <https://jemi.so/drivers-for-webcam-mustek-wcam-300a-64-bit> <https://jemi.so/crack-adobe-acrobat-8-professional-keygen> <https://jemi.so/crack-piping-system-fluidflow-v-3091-eng> <https://jemi.so/easy-mp3-cutter-30-serialrar>

Though it's the most widely used software for graphic design; Photoshop has also offered out-of-thebox tools with a web-centric vision since the days of PhotoShop. This means that any web designer can work on any project and set up all the tools necessary for their end-to-end workflow. Some of the best free Photoshop plugins get updated regularly to offer new features and enhance the experience. Here is a list of the top five best free Photoshop plugins. From web designers to professional photographers, Photoshop is an indispensable tool for image and graphics editing. Any workflow involving Adobe Photoshop leverages some of the top tools and features that helped make the software a legend. From photo editing to design and beyond, Photoshop seamless integrates every aspect of the creative process. Whether you're a hobbyist or a professional, there's a free app for you. Adobe Photoshop is created by Adobe just for beginners and professionals. So that they could enjoy the software a little bit easier, Adobe has introduced syncing options with iOS, Mac OS, and Android operating systems. Now with image restoration tools, IT professionals can scan document and images to save time, money, and risks. Whether you're a pro or a hobbyist, there's no doubt that Photoshop is one of the most widely used products in the field of visual arts. Marketing professionals, journalists, stock image buyers and social media managers all use Photoshop for a

variety of tasks. One of the most effective ways to ensure that Photoshop's users are provided with the best methods for use is by means of plugins, extensions, and free assets. The side-by-side comparison of Photoshop's features and short lists of its plugins will help you understand Photoshop's capabilities. In this article, we have determined the list of Top 10 Free Plugins for Photoshop We have also created a comprehensive list of Photoshop plugins that are the absolute must-haves for any visual artist.

With a new launch of Photoshop, it also comes with a new feature named, *Photoshop Analytics*. Photoshop Analytics can enable users to track and report how their work progresses. With a new feature called, *Photoshop Cloud*, you can access your files from across the internet and your local machine. This feature is more beneficial for everyday computer users. You can access, sign in, watch your files, edit the documents while working on the cloud. All these features add an entire new level of experience to Photoshop. Creative professionals can now perform complex edits to their images, and get more creative choices based on their personalized goals. There are new features that you can test, and which the community has to offer. The new features in Adobe Photoshop keeps adding more and more to the most popular software of the industry. The latest version offers enhancements such as a simplified user interface for web designers, image quality enhancements and optimization, new features in Photoshop animation, interface enhancements and more. When starting out in your career, especially in the field of graphic and web designing, you receive a lot of advice on how to succeed in your work. You expect that online resources will tell you the best ways to land the job of your dreams, and to get paid for your excellent work. Sometimes, these resources are too hard to find, or to find some adsense related codes, while others aren't even in English. But you can do better! There are